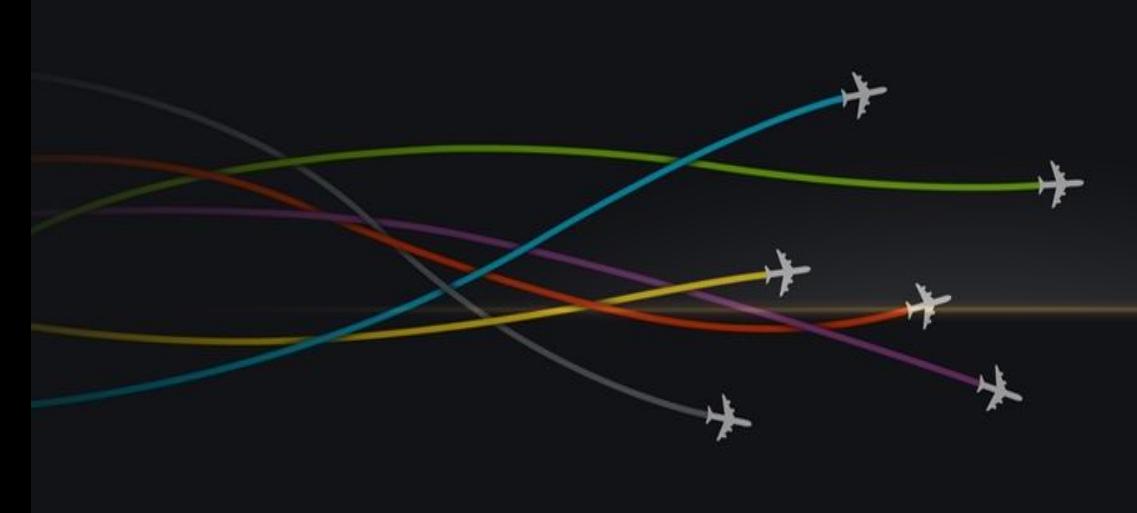

# MCIDAS AND THE AVIATION WEATHER **CENTER**

Amanda Terborg UW CIMSS/Aviation Weather Center 2016 MUG Meeting – Madison, WI 15-16 November 2016

## **MCIDAS-X CONCEPTS AT THE AWC**

#### **From the 2015 meeting:**

- VIS/IR combination for ceiling and visibility  $\rightarrow$  continuous day/night image
- Global mosaics  $\rightarrow$  GEO/LEO composites
	- Issue with the change to the imgremap command in 2015.1…
- Other band differences/derived products  $\rightarrow$  Convective, volcanic ash, SSTs, etc. **New items/concepts:**
- Converting areas to AWIPS-2 compliant netcdfs  $\rightarrow$  awipaput utility in XRD (CIRA)
- GOES-R data visualization  $\rightarrow$  ABI and derived imagery
	- From PDA and GRB
	- "ABIN" navigation and N-AWIPS

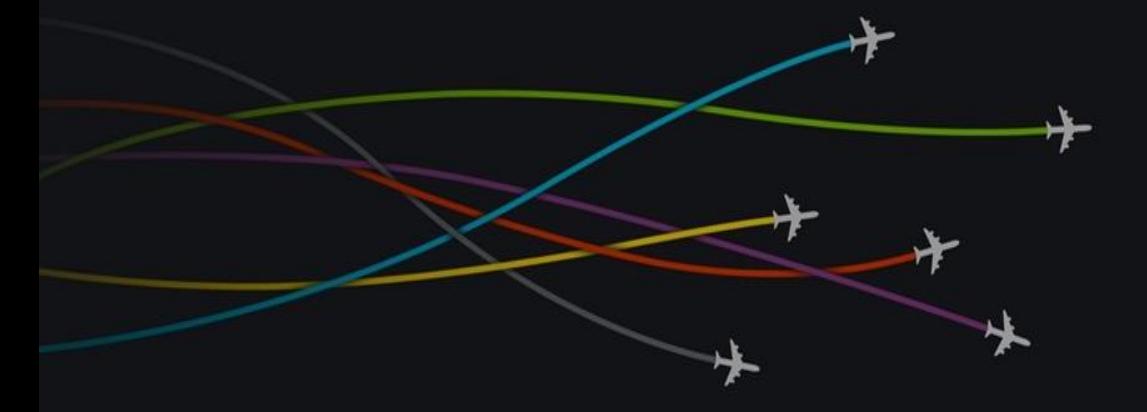

AWC concepts and noted issues with imgremap in 2015

# **MOSAICS**

## **VISIBLE/INFRARED MOSAIC - CONTINUOUS COVERAGE** FROM DAY TO NIGHT, LOCALLY

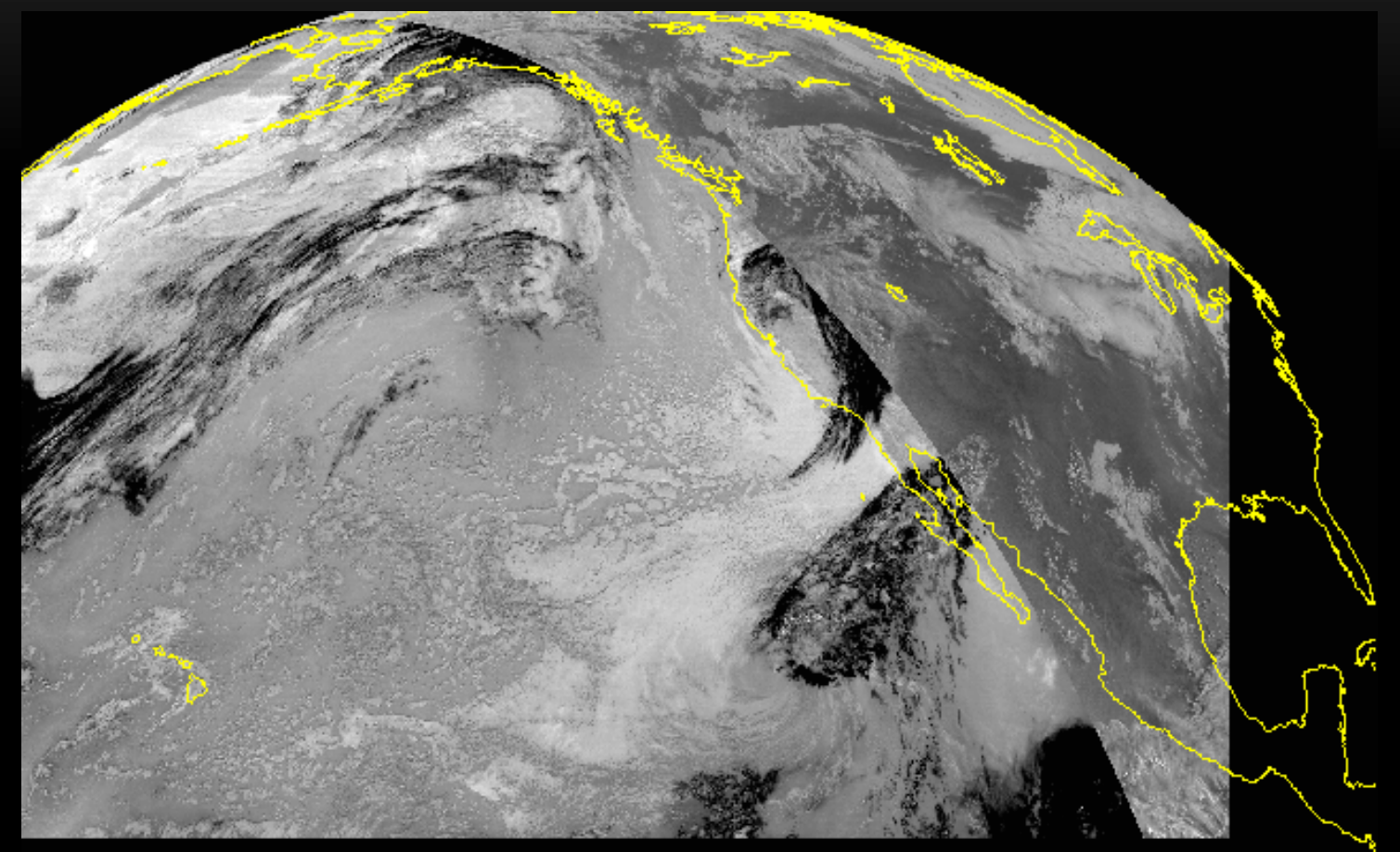

0001 **IMG** 124500 02645 10053  $10.00$  $G - 15$ 55.

McIDAS

### **VISIBLE/INFRARED MOSAIC - CONTINUOUS COVERAGE** FROM DAY TO NIGHT, GLOBALLY

9 APR 0001 METEOSAT10 1 15099 194500 00003 00003 . 00

15099 194500 00003 00003 24.00 9 APR 0001 METEOSAI -11

#### **OTHER MOSAICS - NORTH HEMI, POLAR VIEWS, DERIVED PRODUCTS, ETC**  $\begin{array}{c} \texttt{Deg} \ \texttt{C} \\ \texttt{-110.1} \end{array}$

4 26 MAY 15146 174500 03625 10385 08.00 10001 IMG G 3

McIDAS

## **GLOBAL MOSAICS - FOR INTERNATIONAL FORECASTING**

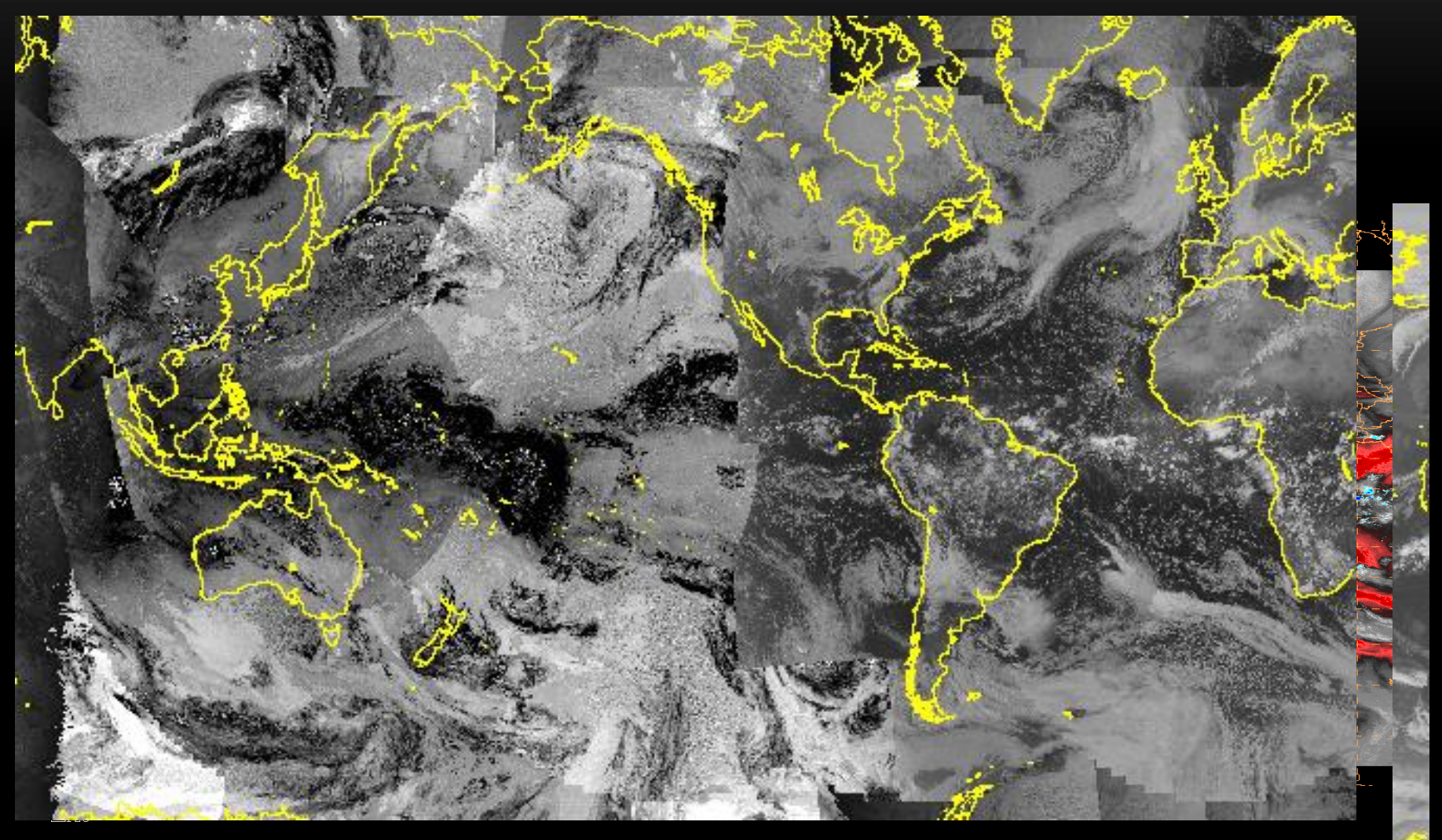

### **GLOBAL MOSAICS – FOR INTERNATIONAL FORECASTING**

**Two issues noted with 2014 to 2015 version and imgremap command. First, to generate mosaics, AWC uses this command to remap a base image:**

.TIMEOUT 10 IMGREMAP (C2) (C6A) PRO=RECT LATLON=0 180 RES=05 - SIZE=4001 8008 DEV=NNN

**Where C2 is a GE north hemisphere image and C6 is the base mosaic. Then this**  command is looped to remap all other international satellites on top:

.TIMEOUT 10 IMGREMAP (CIN1) (C6A) MER=YES HTS=10. (DTEST) DEV=NNN

**Where CIN1 is each satellite name and C6A is the basemap. DTEST is a limb cutoff value (we use 1.5 for GEOs). In this case it is a edge cutoff of 1.5 or a 70 degree cuttoff using the HTS keyword the imgremap command.**

**With the new imgremap command, HTS works but leaves lots of white space…**

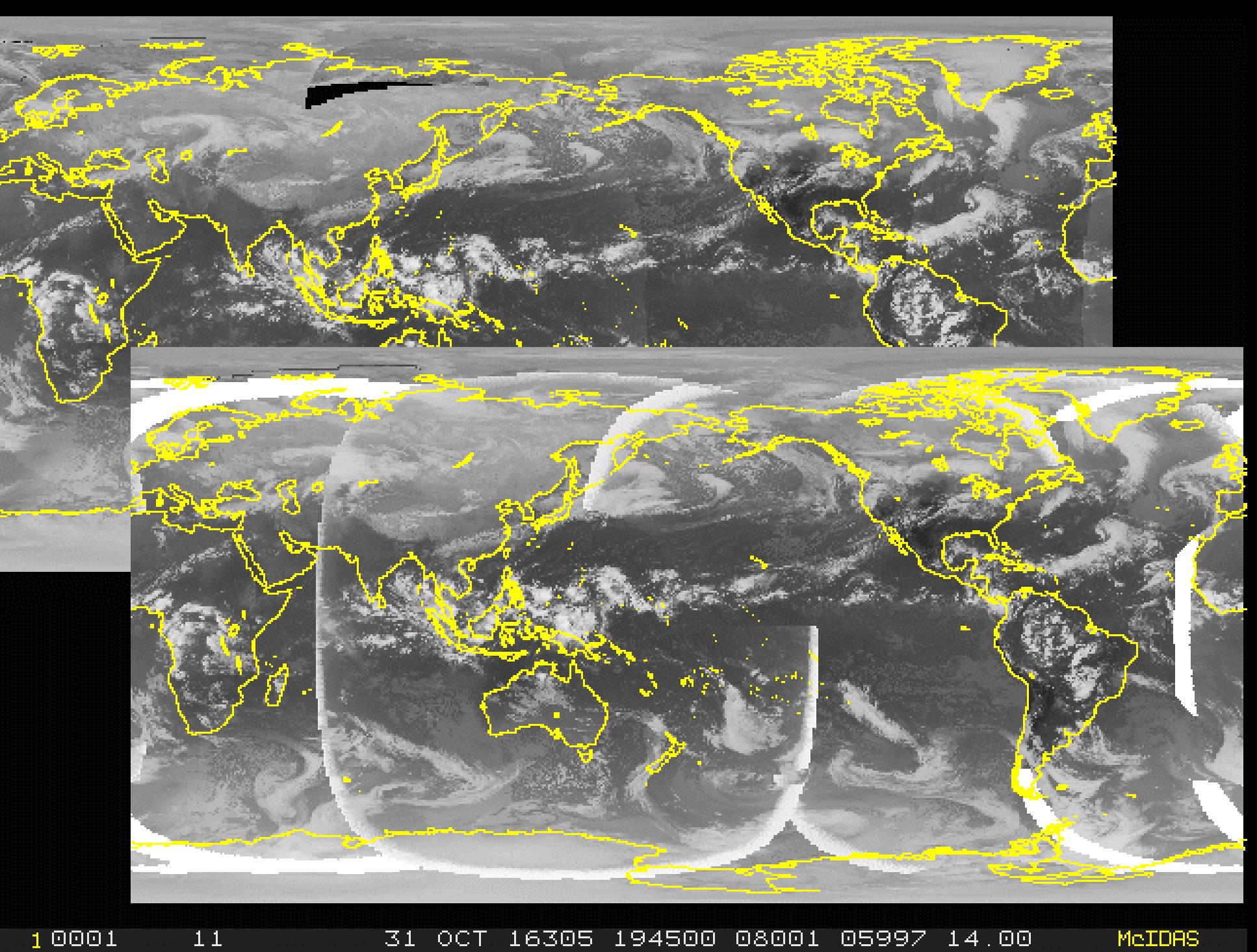

31 OCT 16305 194500 08001 05997 14.00

McIDAS

#### **So, use DIST instead:**

#### .TIMEOUT 10 IMGREMAP (CIN1) (C6A) MER=YES DIST=7500 DEV=NNN

**That works fine for the most part, but…**

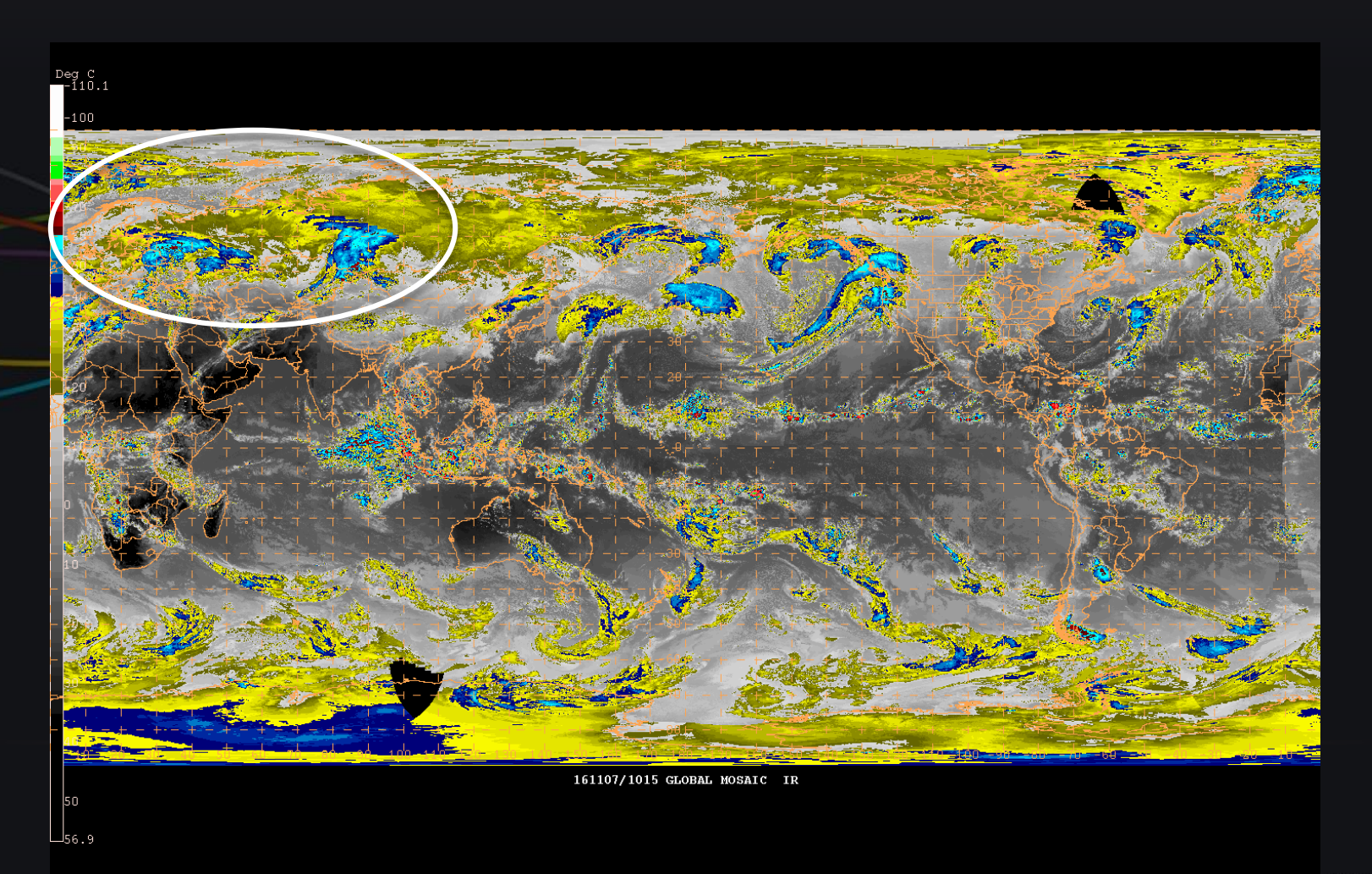

## **GLOBAL MOSAICS – FOR INTERNATIONAL FORECASTING**

**The second issue seems to involve reprojecting a global mosaic. AWC remaps from a 10km rectilinear to a 14km mercator:**

.IMGREMAP (C1) (C2A) PRO=MERC RES=14 LATLON=5 110 - SIZE=1550 2852 DEV=NNN

**Where C1 is the rectilinear and C2 is the mercator. In the old imgremap command this seemed to work fine. With the updated version there is a gap…**

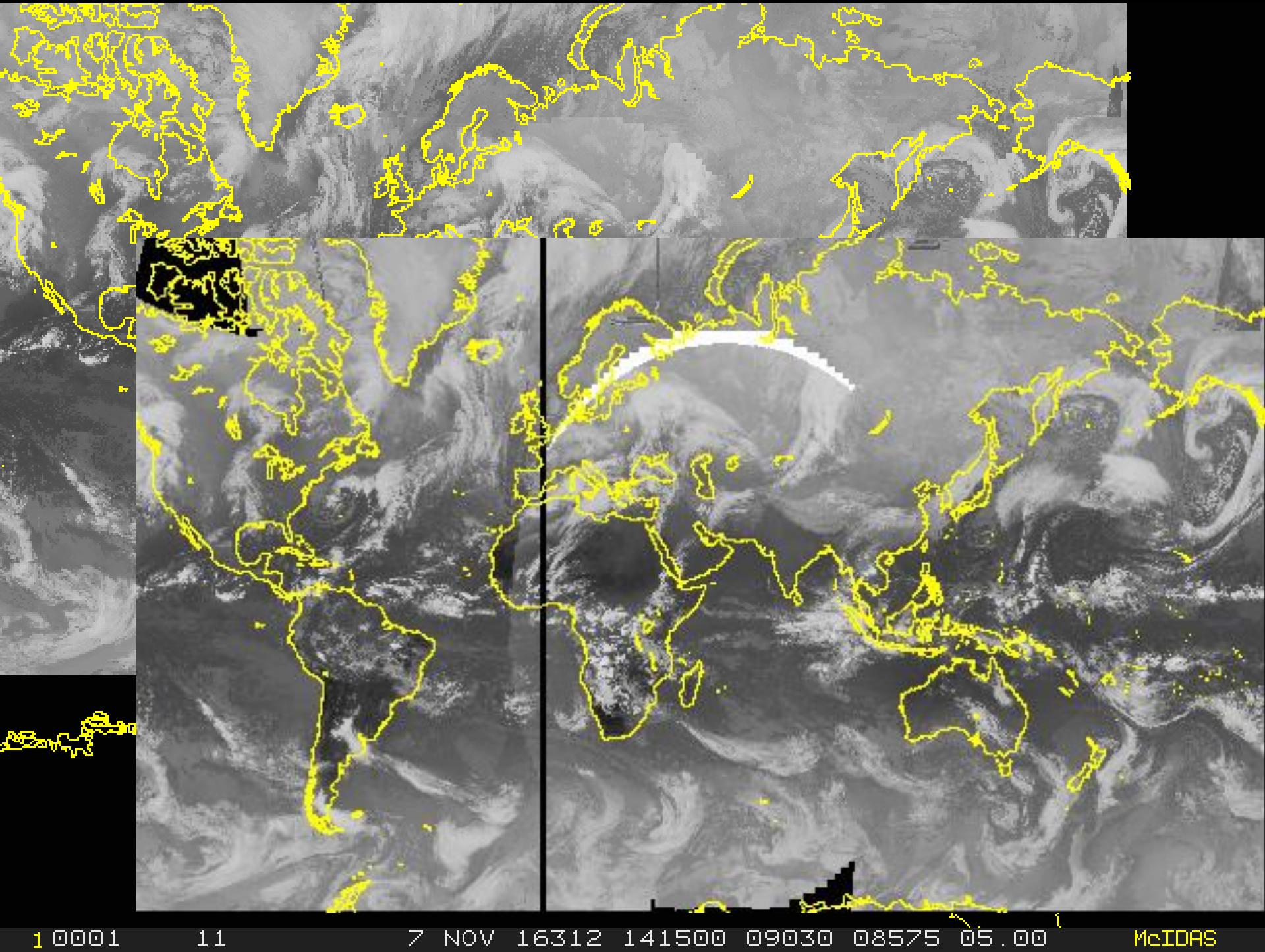

10001

 $1\,1$ 

7 NOV 16312 141500 09030 08575 05.00

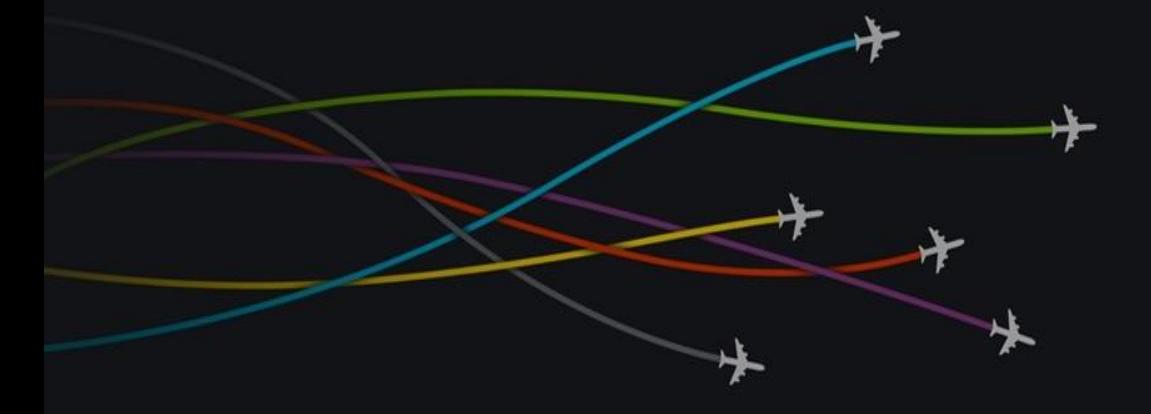

AWC mosaic imagery and GOES-R data visualization

# AWIPS-2 AND N-AWIPS

## **AWIPS-2 AND N-AWIPS VISUALIZATION**

- Worked with SPoRT to use awipaput function in XRD for AWIPS-2
	- As AWC transitions to AWIPS-2, we need netcdfs
	- Using awipaput with ncatted allows addition of needed variables for AWIPS-2 compliant netcdfs… depictorName, channel, & satelliteName
- $\overline{GOES}$ -R data visualization  $\rightarrow$  N-AWIPS
	- With 2016.2, simulated GOES-R petcdfs can be converted to area files
	- These areas can then be visualized in N-AWIPS...
	- ... with one issue  $\rightarrow$  N-AWIPS/gempak cannot read the \*ABIN\* navigation so files need to be remapped into another projection/navigation

## **GOES-R DATA VISUALIZATION**

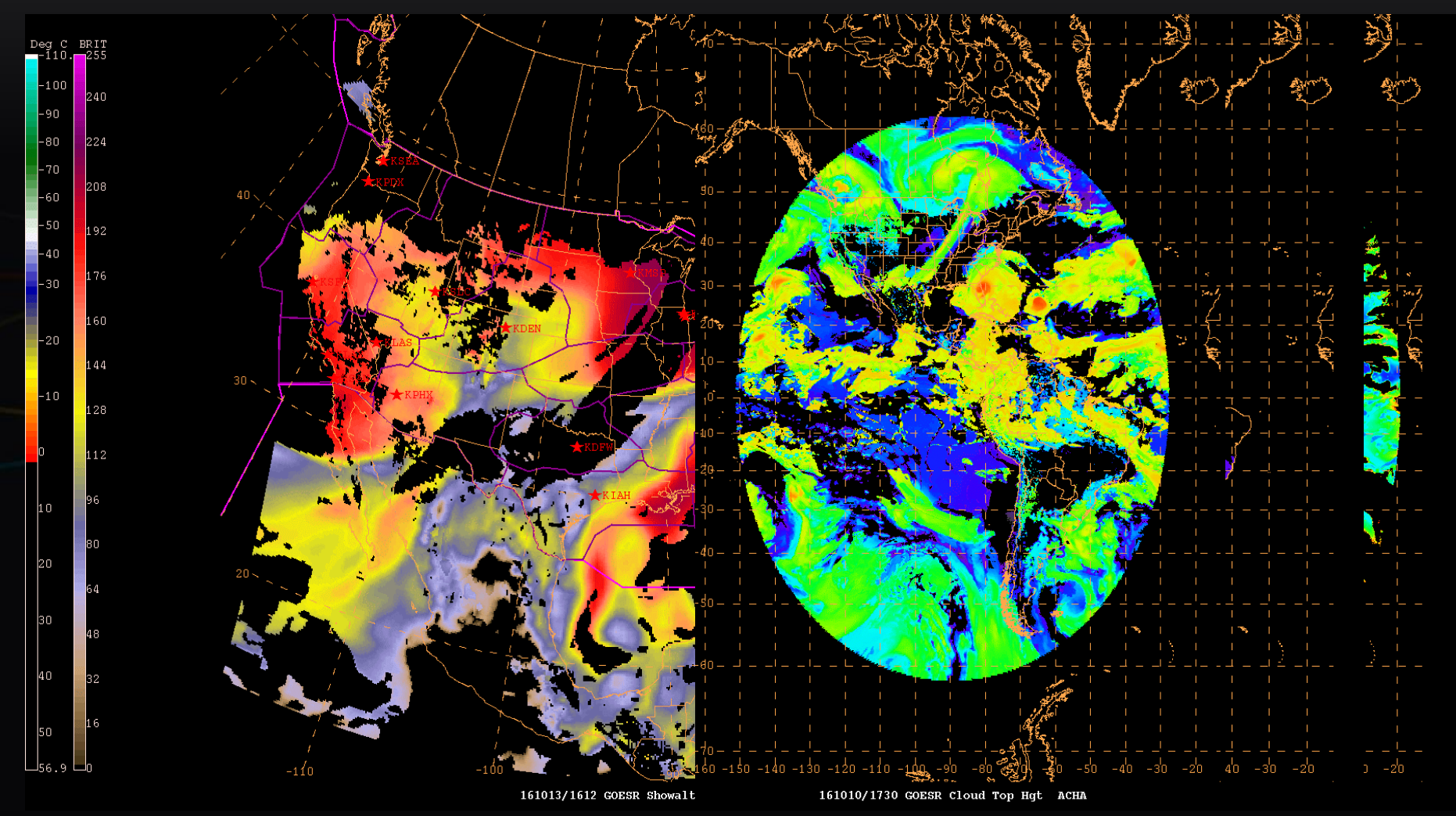

N-AWIPS style...

## **MCIDAS-V CONCEPTS AT THE AWC**

- Not the primary processing system (utilize McIDAS-X), but still has been useful
- GOES-R data visualization  $\rightarrow$  color bars
	- Squashing an AWIPS-2 1024 pcolor scale into 96 colors for N-AWIPS  $\rightarrow$  great color scale editing tool in McIDAS-V
	- Used to build colorbars for other future capability GOES-R data
- Recommended as a training tool for data visualization to WMO training group
	- WMO in Curacao  $\rightarrow$  South American and Caribbean countries are using it
	- Plug in built for Geonetcast-A data visualization

# **MCIDAS-V CONCEPTS AT THE AWC**

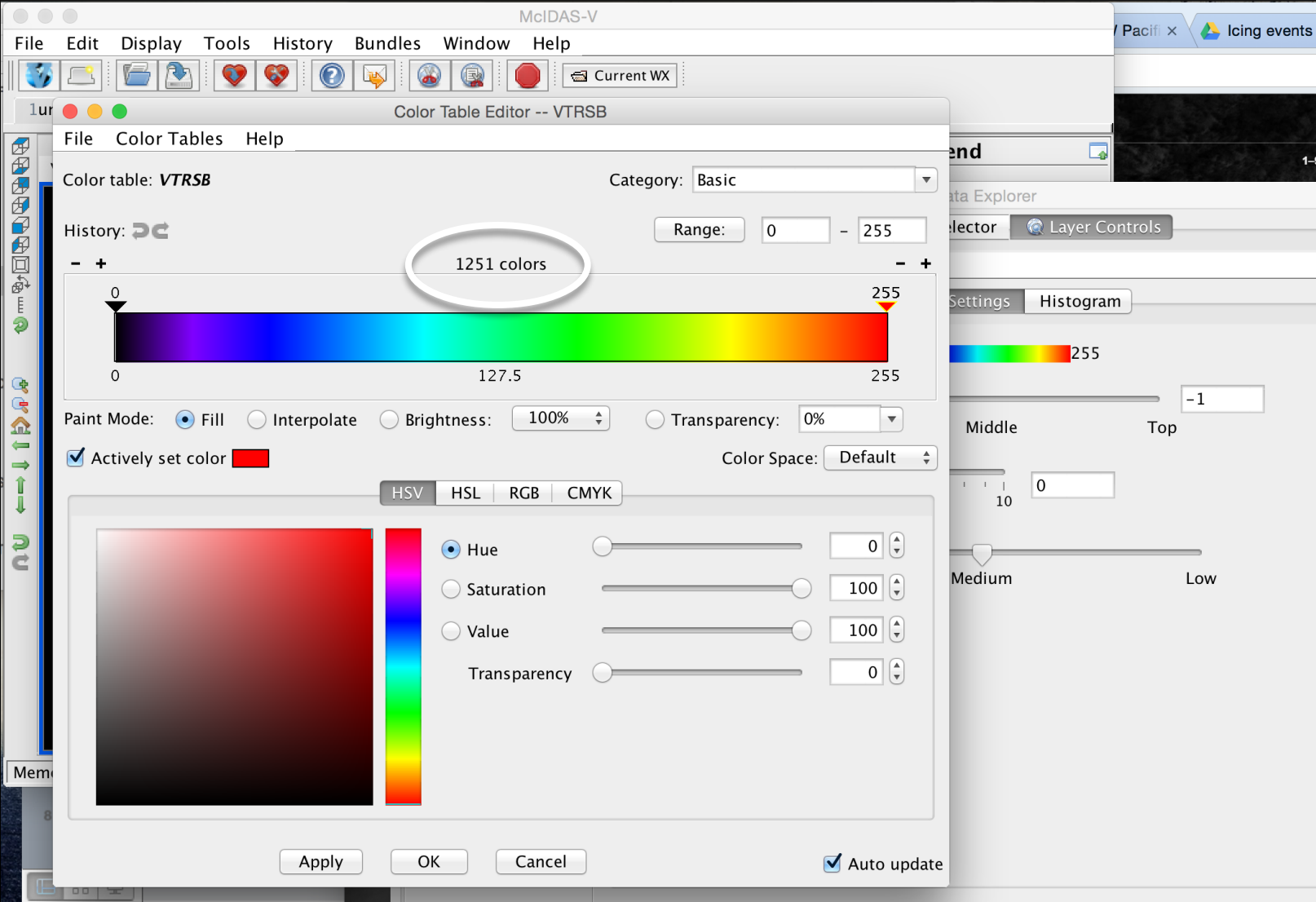

# **MCIDAS-V CONCEPTS AT THE AWC**

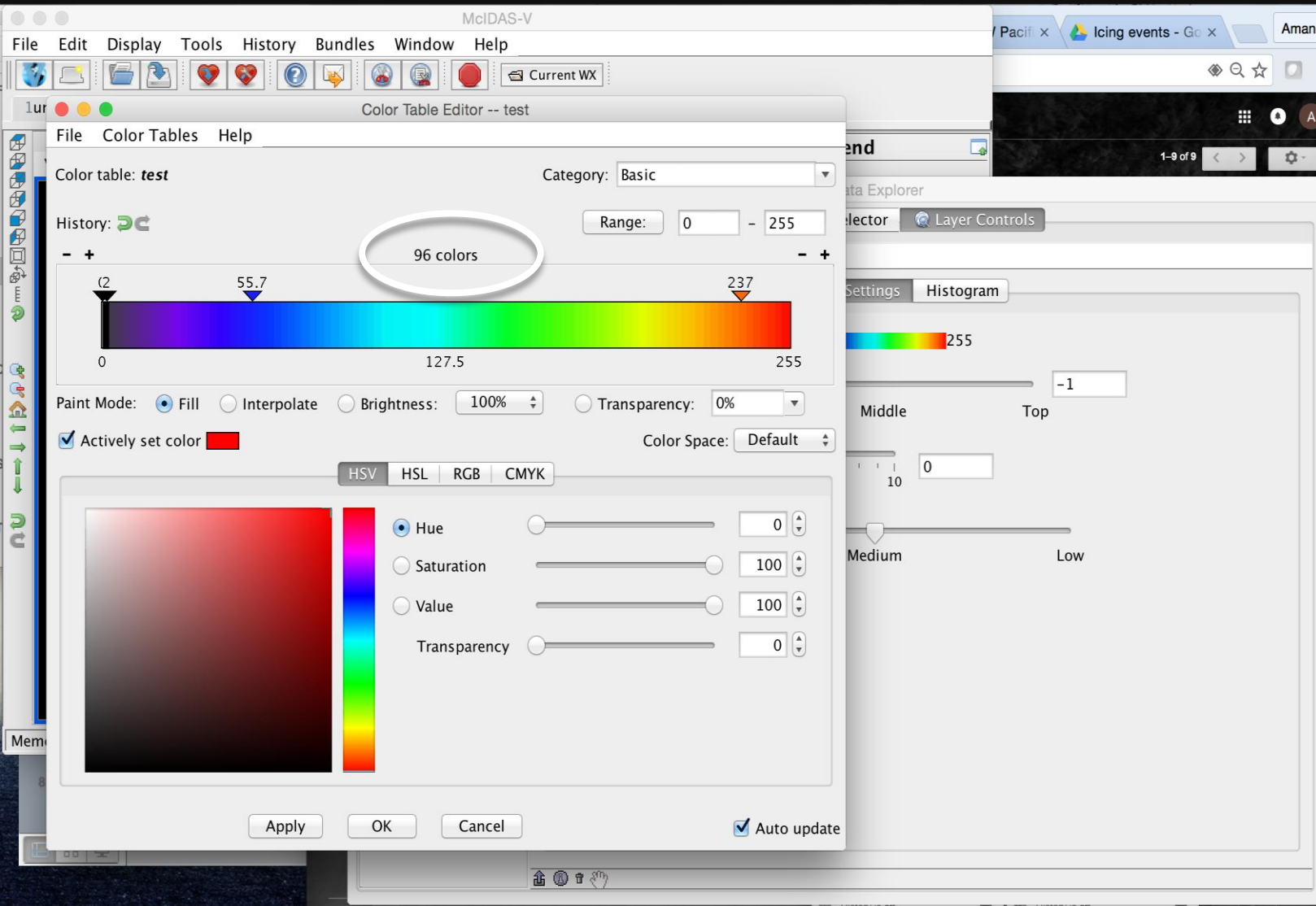

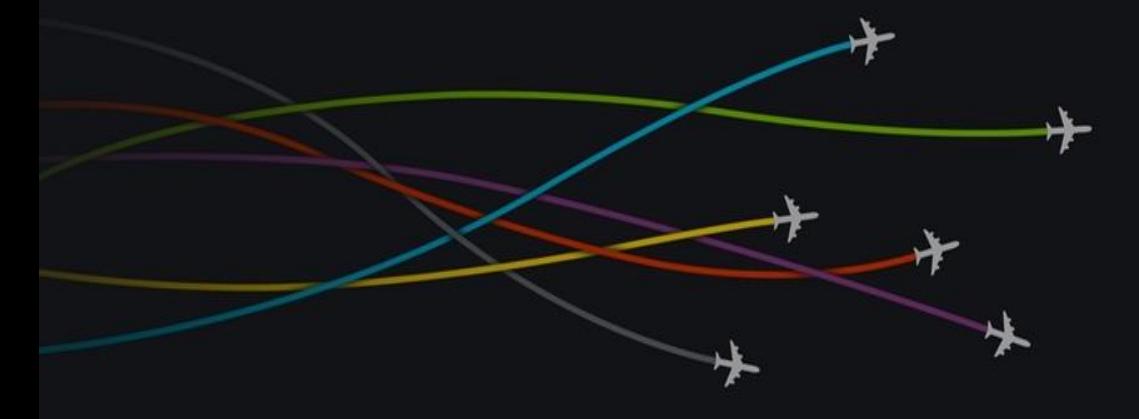

Thanks for listening!

# QUESTIONS?